## **Photoshop 2021 (Version 22.3) Full Version Hacked {{ New! }} 2023**

Installing Adobe Photoshop and then cracking it is easy and simple. The first step is to download and install the Adobe Photoshop software on your computer. Then, you need to locate the installation.exe file and run it. Once the installation is complete, you need to locate the patch file and copy it to your computer. The patch file is usually available online, and it is used to unlock the full version of the software. Once the patch file is copied, you need to run it and then follow the instructions on the screen. Once the patching process is complete, you can start using Adobe Photoshop. Be sure to back up your files since cracking software can be risky. With these simple steps, you can install and crack Adobe Photoshop.

## [DOWNLOAD](http://seachtop.com/curettes/meant.municipally?philon=edson&romanticised=UGhvdG9zaG9wIDIwMjEgKFZlcnNpb24gMjIuMykUGh/ZG93bmxvYWR8RlY1TWpCcWFIeDhNVFkzTWpVNU1qVTNOSHg4TWpVNU1IeDhLRTBwSUZkdmNtUndjbVZ6Y3lCYldFMU1VbEJESUZZeUlGQkVSbDA)

FotoBest lab is a scene-editing template, and it's an excellent way to transform a set of default images into something more creative. The labs contain both S4 tones and custom color filters, a texture switcher, some presets, and more. Users can experiment with a variety of colors and effects to customize the look of their photos. "What's your best shot?" is a question I teach PhotoStudio users to ask themselves before taking a shot. By asking yourself that question, you may be able to come up with a new composition, composition angle, or focal length that will help you capture a better image. Seamless cloud support in Premiere Pro CC CS6 is both amazing and completely overdue. The Adobe Premiere Pro Online service (Beta) makes it easier than ever to access your composites, edit files in real time, and share and collaborate with other editors, all from a web browser with your iPad or smartphone. This new service is optional, completely free, and shows that Adobe is serious about catching up to the competition and being a leader in the cloud-based editing market. Photoshop Elements, now Creative Cloud-based, is adobe's flagship video editor. Elements 2020 is still simple and easy to use, but learn new features fast. This edition is also available for PC and Mac. Adobe has released Adobe Photoshop Lightroom E2020, offering photo-editing and organizing solutions. It is designed to be used in conjunction with Adobe Photoshop and Photoshop Elements. (The Windows edition should be ready soon.)

## **Photoshop 2021 (Version 22.3) Download Hack Windows 10-11 X64 2022**

**Key features for graphic design:** From vector to raster, you can create items that stand to their own and are a great way to start out with basic graphic design. The workflow with these tools is very flexible, and you will find yourself using Photoshop to create basic mockups quite frequently. The new Photoshop Camera app was built to be easy to use, easy to share, and easy on your device's battery. The app offers several features, allowing you to capture the best photos, discover a diverse set of filters, and incorporate new tools via our Live Painting feature. Luckily, there are plenty of free tutorials online that will help folks get up to speed in just minutes. You can spend hours to days learning Photoshop the way you want or take a few minutes to get the basics and then move on to more advanced learning if you find you like it. I would suggest that beginners focus mostly on Photoshop because that is a program specially developed to manage a lot of the tasks that you need to do or understand. Your success will increase with the easier to understand software because there is more potential to work with than if you were to learn a program all at once. Photo editing software is the most popular software in the world. It has many useful tools and powerful features that make it super easy to handle any type of photo editing. Photoshop is the most popular, most evolved photo editor in the world, which comes in a version for desktop and a version for the cloud. e3d0a04c9c

## **Photoshop 2021 (Version 22.3) Incl Product Key With Serial Key {{ New! }} 2023**

At times in life, it may seem things take longer than they should. It's important to learn the tricks of the trade to achieve your dream as effortlessly as possible. That's where Adobe has helped. With the Xcode iPad app, anyone can learn how to create professional apps through no experience required. This all-in-one app gives people the means to jump into and learn the program. By exploring a variety of features, users will hone their skills and gain access to all the best apps in the app store at no cost. Designed specifically for stylish and busy parents, the new Gradient Fill feature in the latest version of Adobe Photoshop allows users to create customizable gradients and fills. It's easy to get the look you want in a few mouse clicks. A new gradient tool, the Gradient Inspector, expands the capabilities of the Gradient Fill feature to give you more control over the gradient design. After high school, you're often faced with the daunting task of choosing among a huge selection of colleges, especially those that promise ease of access. When it comes to graduation days and family days to leave home, there's very little time to thrash through the whole college book of phone calls and projects. So it pays to have a strategic plan of attack. Those who choose creative careers often have an insatiable drive to learn as much as possible. Advanced use of Photoshop and other visual design software require a lot of time, patience, and experience. Photoshop's professional picture editing software is ideal for all levels of professionals and hobbyists. From tinkering with individual settings to retouching, retracing, and retouching, Photoshop is the premier tool for photo editing and retouching. Versatile, powerful, and easy to use, Photoshop is a trusted companion for all photo editing needs.

photoshop stylish brushes free download photoshop snow brushes free download photoshop grunge brushes free download photoshop brushes collection free download photoshop brushes chalk free download photoshop brushes clouds free download tech brushes photoshop free download photoshop moon brushes free download photoshop man brushes free download photoshop makeup brushes free download

Raster effects. Imagine the work of a painter or a graphic designer. They crop the edges of their primary media (canvas, paper) to make sure their design and composition are as perfect as possible. Since page size is not limited by computer memory, Photoshop is always growing. State-of-the-art raster editing will crop away further details and leave the essential parts of your image, while still retaining the original size of the document you started with. It is up to you to decide where and how far to keep the raster remnants of your masterpiece. Vector editing can go beyond the initial storage limits of your computer's memory, and beyond computer memory entirely. Adobe Illustrator provides access to the Illustrator line and the vector shape components that lay in our system of logic. In the vector world, new technology allows you to cut out images, resize them, and still retain the quality of your rectangles, rounded corners, and curves. It is almost like the best of both worlds — versatile raster and vector editing. As long as you have enough memory, the results are creative and they can be even better than our early days. Adobe Photoshop helps a designer to create impeccable files using creative layouts with easy techniques. Number of Photoshop tools are used to create professionals and also beginners can create professionals in Photoshop. Photoshop video tutorials have so many benefits in learning Photoshop such as learning new skills, making fresh ideas, and

learning Photoshop without any technical background.

One of the greatest features of Photoshop is that it can operate on both iOS and Android. This allows you to edit the images the way you want. There is a feature that allows you to scan directly into the images. Also, it allows users to import images, and save them in the format of. This article explains how you can work with the new Object Selection command in Photoshop CC and the convert Objects to Groups command in Photoshop CC. You can also learn how to use the advanced contour fill and select multiple objects features. Please note this article was written with the latest Photoshop versions available (CS3, CS4, CS5). To select a different area in the photo, click the *Object Selection* icon in the command panel and choose a new area using the options panel (Figure 1). You can quickly add multiple areas to an Object Selection by choosing the *Add* icon and clicking on the photos you want to add. To make adjustments to multiple selected areas, you can right-click in the *Object Selection* area and choose *Edit Selection*. For more information, see Select Multiple Objects . You can use the **Magic Wand** tool to select a large area of the photo by clicking once anywhere in the photo. Then, you can adjust the selection using the options panel, as shown in Figure 1. Frequently, you'll have an object that you want to move, but you also want to move the rest of the objects in the photo. Sometimes, if we move an object, it moves the rest of the objects in the photo. You can model this behavior in Photoshop by converting your selection to a group. With the Convert Objects to Groups command, right-click in the *Object Selection* area, and choose *Convert to Group*.

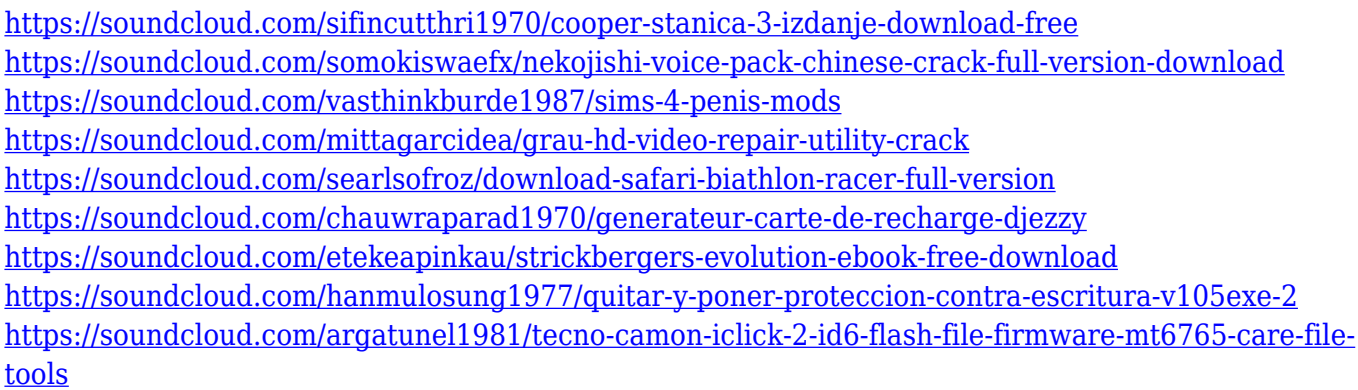

DWA is working on a new spaceship that's not a spaceship. It's a GLOBAL SUPERSPACE ship with a SUN and a PLANET, an EARTH OCEAN and a HUY GAN, a BLACK DIAMOND ROCK, a GREEN HILLSTONE PICO, and an AMAZING AMPHITHEATER! While Adobe Photoshop is versatile and the graphics editing software of choice in people's studios, it's also a complex editing machine and it can take a novice quite some time to get the hang of. With the features provided, you can make simple adjustments and improvements and you would be none the wiser. The sophisticated Liquify tool, for example, can help you make adjustments that will never adversely affect your image, and will improve its overall appearance. **Pen Tool**: this tool allows you to draw the outlines of your layers on the canvas, as well as on the background of the canvas. You can add and subtract area and even change the color you use. The tool has a fairly simple interface so that you can edit images easily. **Smudging Tool**: With this tool, you can apply a black or white medium density contour to the image. You can smooth the edges of your subject or the edges of light areas on the subject. The tool can be used for many different purposes. **Eraser Tool**: With this tool you can erase the parts of the canvas that hold a layer. You can erase part of the background, the edges of your subject and more. You can erase either part of a layer or an entire layer, including the background. This tool is useful if you want to remove some of your subject from your image.

Adobe is committed to delivering outstanding creative tools to professionals. For us, making workflows more natural was a key goal of Photoshop CC 2014. We evolved Photoshop with more features and a more intuitive user interface (UI) that help photographers and designers to achieve their goals faster and make the most of their creative time. We added faster shortcuts and keyboard shortcuts that make working faster and more efficient. We have the richest selection of new Camera Raw features in the history of Photoshop, including more powerful selective tools for photo editing. The improved mask options in the retouching tools will take care of your last detail, and we have robust new GPU-accelerated video editing, including a seamless new method for motion tracking video. We have new features that will make Photoshop a more complete, powerful, and flexible photo editing tool. Photoshop editors have access to a powerful arsenal of creative tools, including all of the most advanced Photoshop features such as Content-Aware Auto-Enhance, Smart Sharpen, Clone Stamp, Warp, and more. Photoshop is a photo editing tool that is known for performance, and with the latest releases, improving performance has been a top priority. We made significant performance enhancements among the most used features and also during previews and during performance. In addition, we added a host of improvements to the thousands of features to further optimize performance for even more users and to deliver outstanding results on all kinds of workflows.